## **GUÍA DE PORTADA PARA BACHILLER DE COMPLEMENTACIÓN ACADÉMICA (FACULTAD DE EDUCACIÓN)**

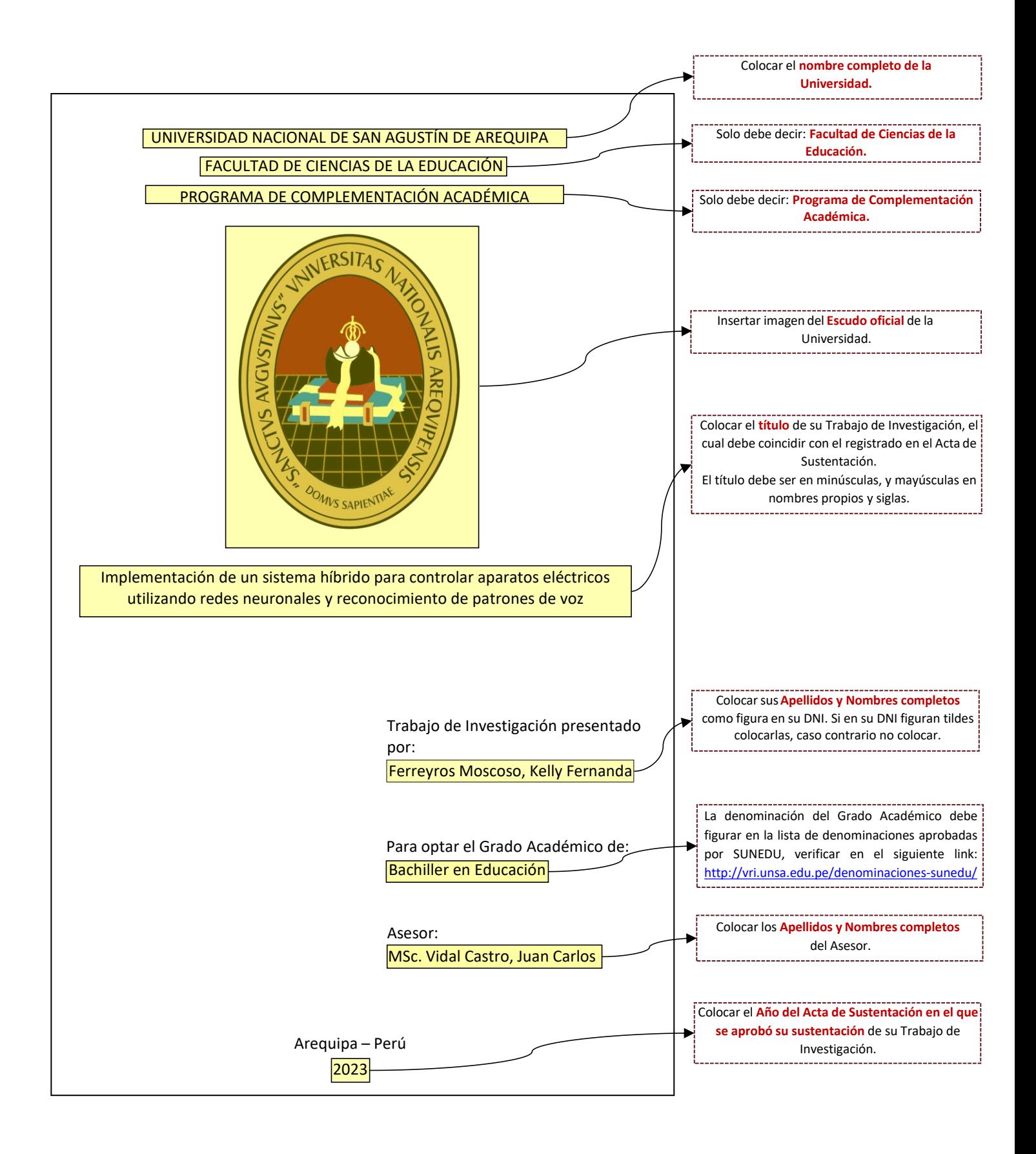